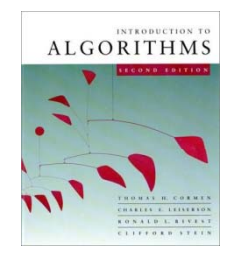

#### **CS 6463 -- Fall 2010**

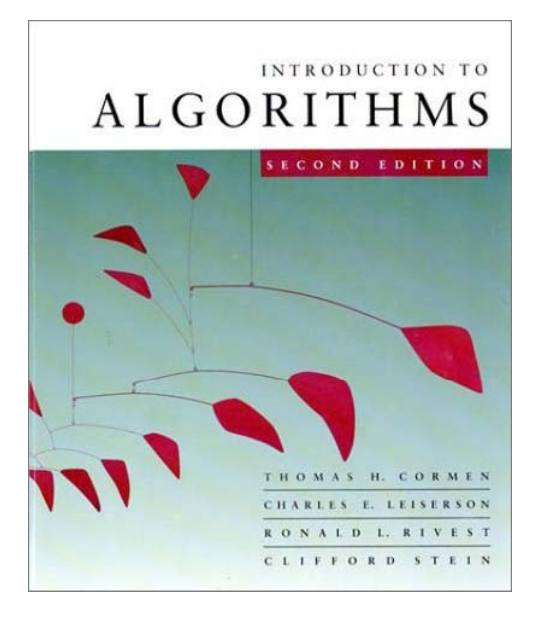

#### *Range Searching and Windowing* **Carola Wenk**

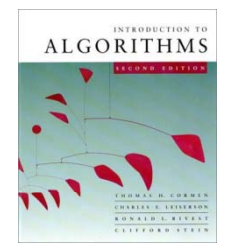

# **Orthogonal range searching**

#### **Input:** *<sup>n</sup>* points in *d* dimensions

• E.g., representing a database of *<sup>n</sup>* records each with *d* numeric fields

**Query:** Axis-aligned *box* (in 2D, a rectangle)

- Report on the points inside the box:
	- Are there any points?
	- How many are there?
	- List the points.

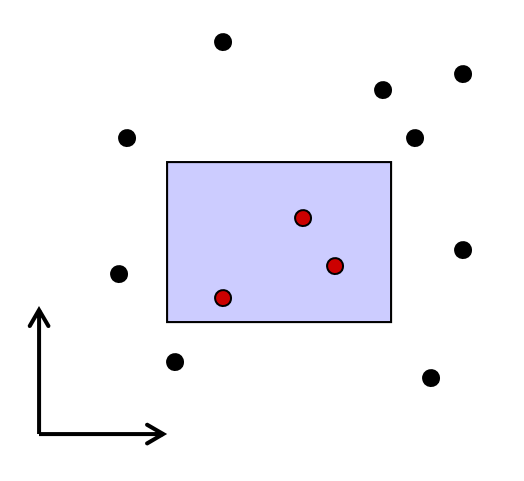

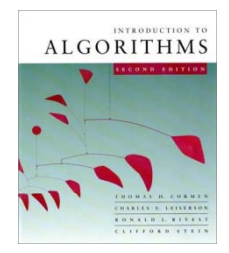

# **Orthogonal range searching**

**Input:** *<sup>n</sup>* points in *d* dimensions

**Query:** Axis-aligned *box* (in 2D, a rectangle)

- Report on the points inside the box
- **Goal:** Preprocess points into a data structure to suppor<sup>t</sup> fast queries
	- Primary goal: *Static data structure*
	- In 1D, we will also obtain a dynamic data structure supporting insert and delete

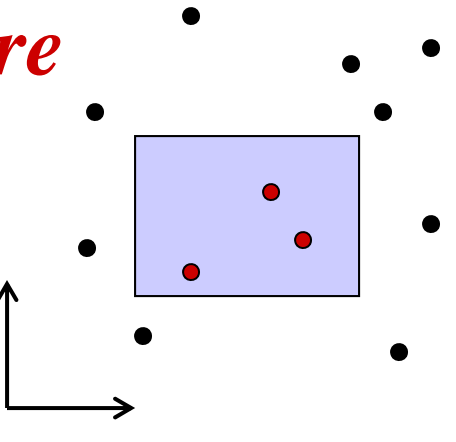

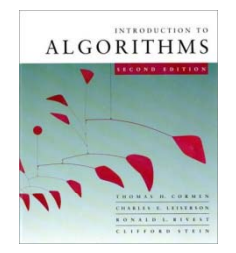

# **1D rang g e searching**

In 1D, the query is an interval:

First solution:

- Sort the points and store them in an array
	- Solve query by binary search on endpoints.
	- Obtain a static structure that can list

 $k$  answers in a query in  $O(k + \log n)$  time.

**Goal:** Obtain a dynamic structure that can list  $k$  answers in a query in  $O(k + \log n)$  time.

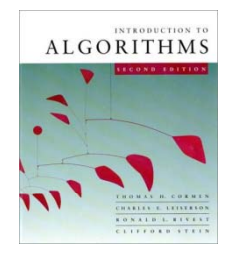

# **1D rang g e searching**

In 1D, the query is an interval:

New solution that extends to higher dimensions:

- Balanced binary search tree
	- New organization principle: Store points in the *leaves* of the tree.
	- Internal nodes store copies of the leaves to satisfy binary search property:
		- Node *<sup>x</sup>* stores in *key*[*x*] the maximum key of any leaf in the left subtree of *x.*

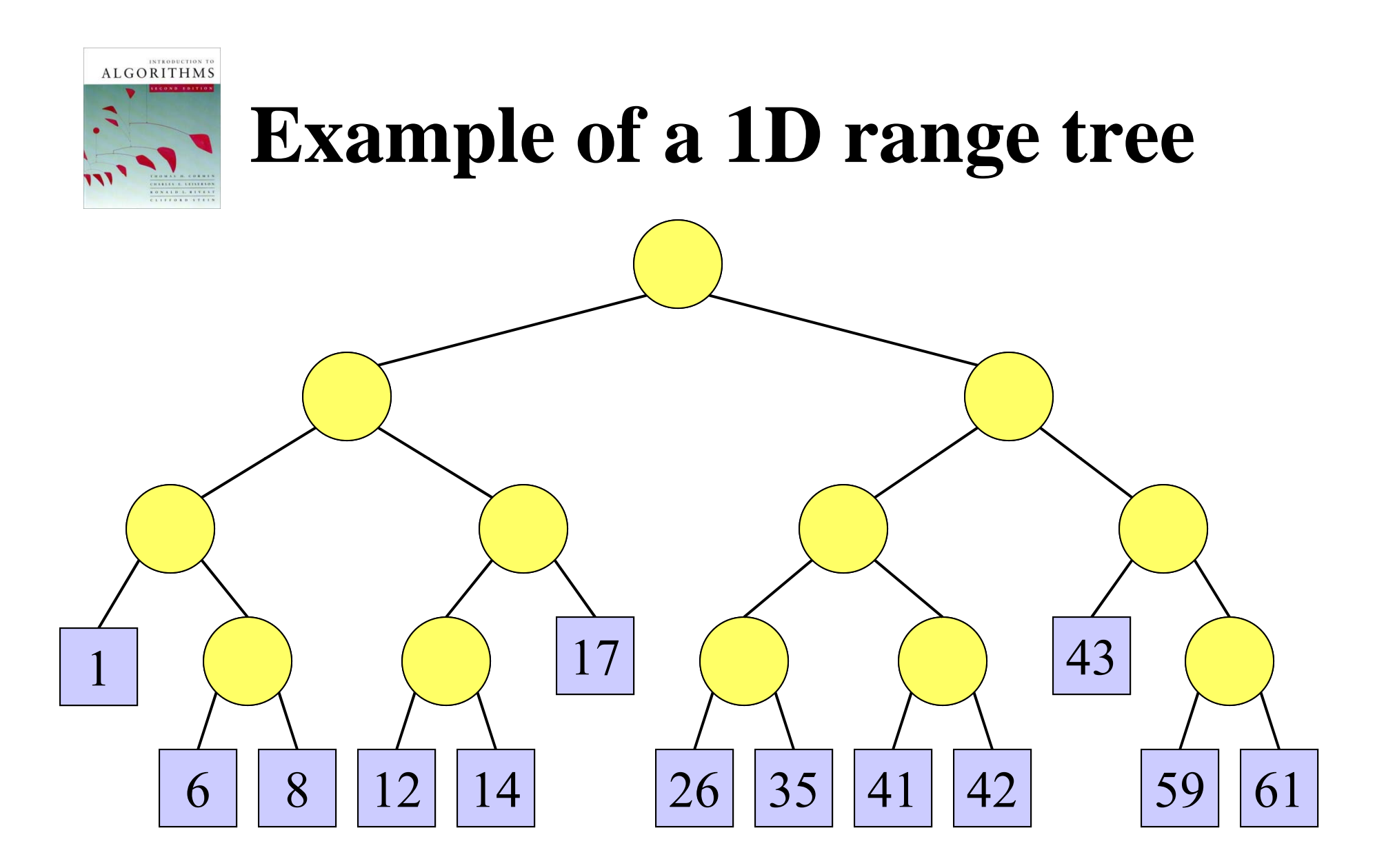

10/20/10 <sup>6</sup> *CS 6463 AT: Computational Geometry*  $key[x]$  is the maximum key of any leaf in the left subtree of *x*.

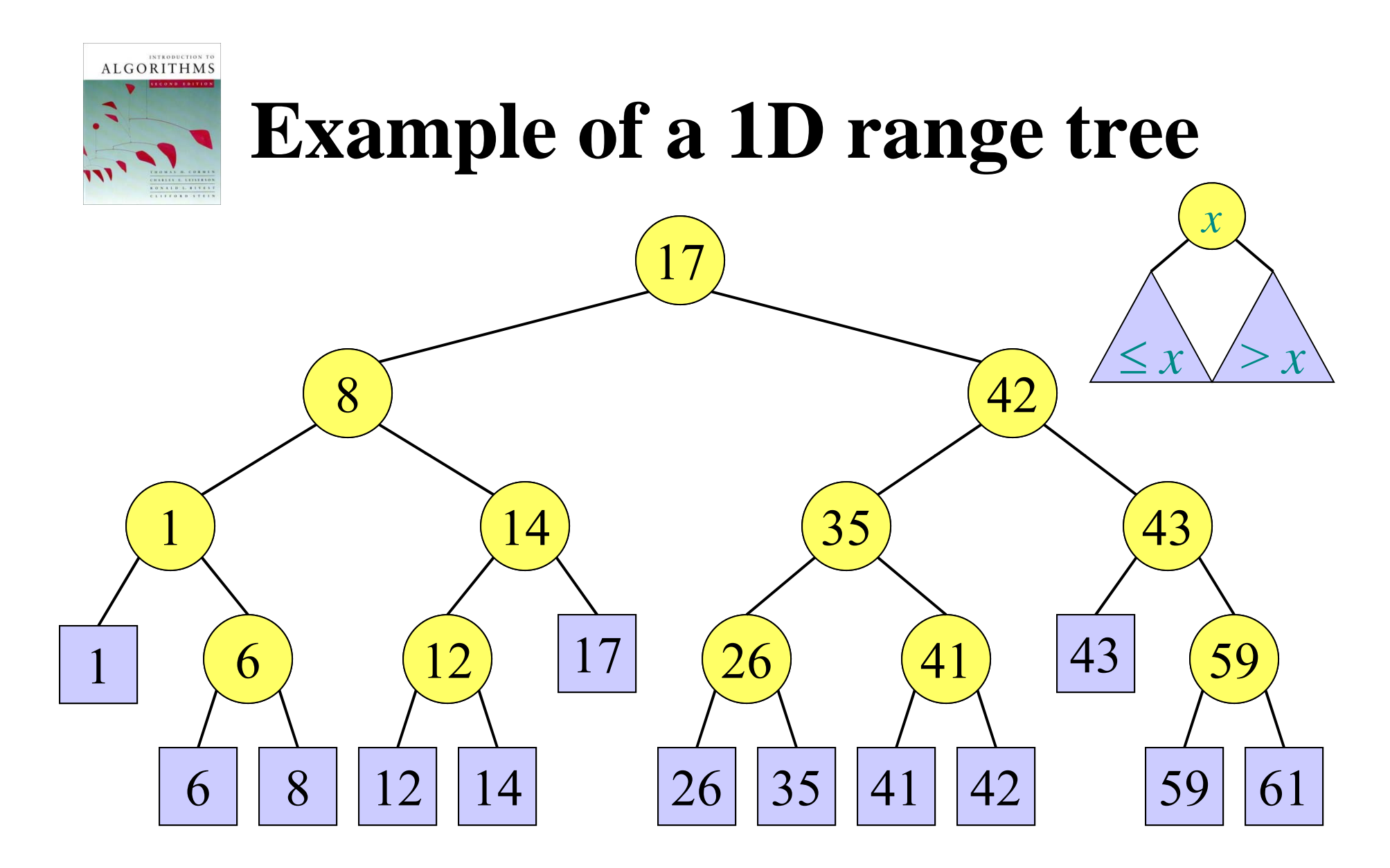

10/20/10 <sup>7</sup> *CS 6463 AT: Computational Geometry*  $key[x]$  is the maximum key of any leaf in the left subtree of *x*.

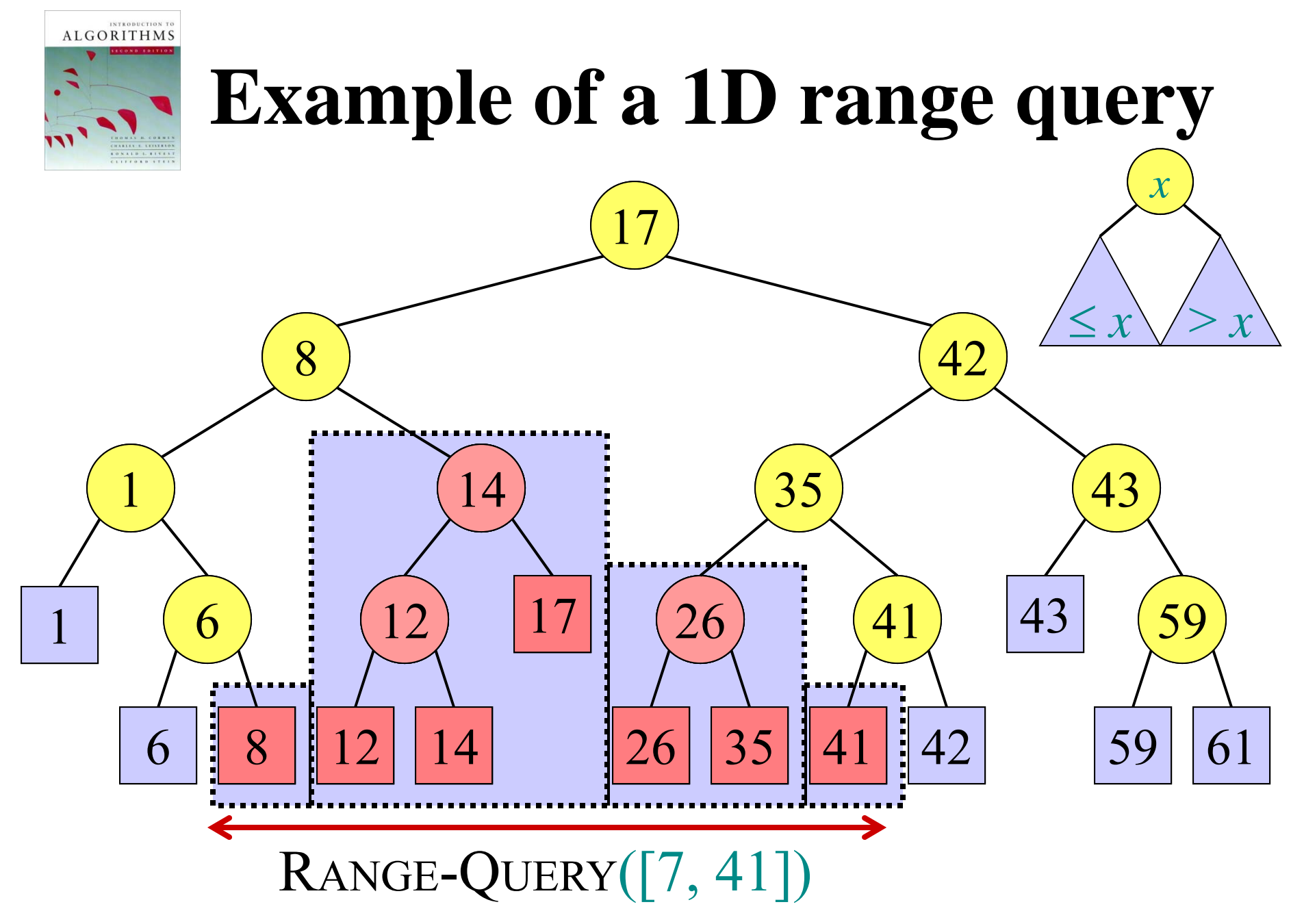

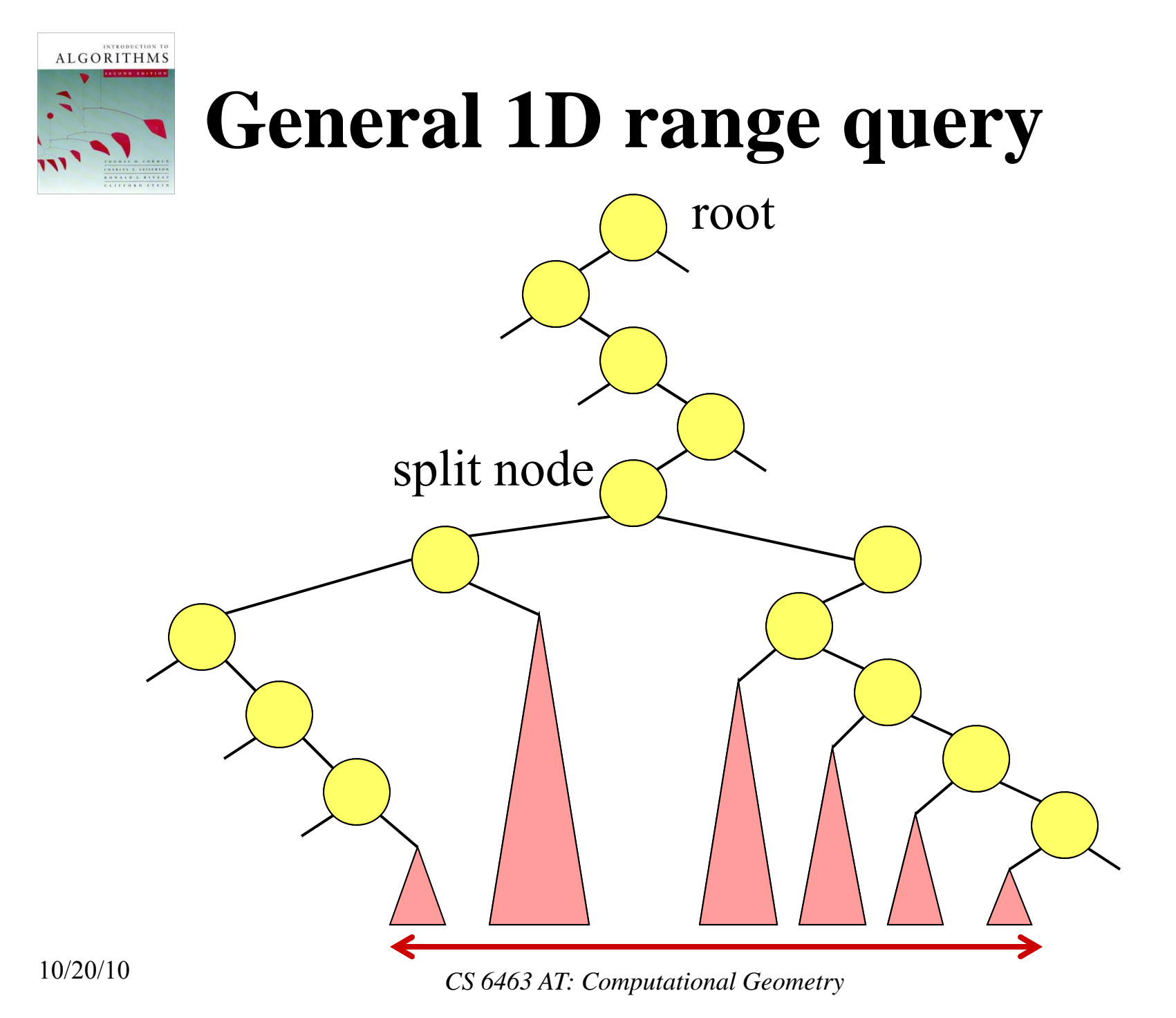

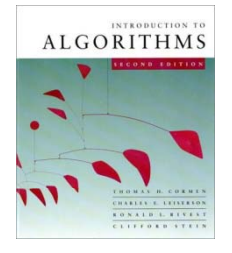

### **Pseudocode, part 1: Find the split node**

1D-RANGE-QUERY ( *T*, [ *x 1*, *x <sup>2</sup>*])  $w \leftarrow \text{root}[T]$ **while** w is not a leaf and  $(x_2 \leq key[w]$  or  $key[w] \leq x_1$ **do if**  $x_2$   $\leq$   $key[w]$  ${\bf then} \; w \leftarrow {\it left}[w]$ **else**  $w \leftarrow right[w]$ // *w* is now the s plit node [*traverse left and right from w and report relevant subtrees* ]

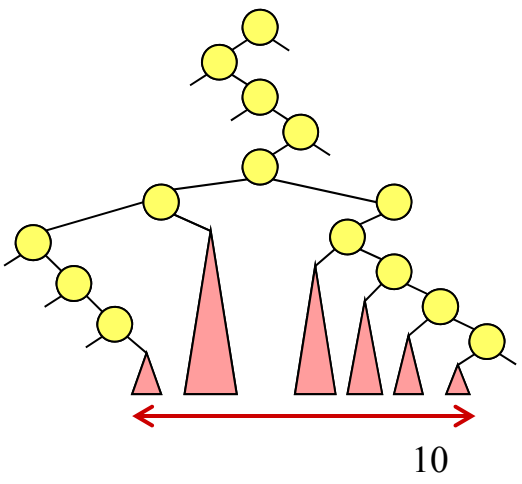

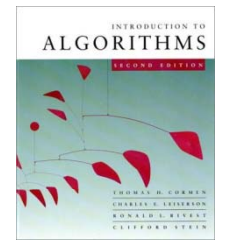

## **Pseudocode, part 2: Traverse left and right from split node**

1D-RANGE-QUERY ( *T*, [ *x 1*, *x <sup>2</sup>*]) [*find the split node* ] // *w* is now the split node **if***w* is a leaf **then** output the leaf *w* if  $x_1 \leq key[w] \leq x_2$ **else**  $v \leftarrow \text{left}[w]$ ] // Left traversal **while***v* is not a leaf **do if**  $x_1 \leq key[v]$ **then** output the subtree rooted at *right* [ *v* ]  $v \leftarrow left[v]$ **else**  $v \leftarrow right[v]$ output the leaf  $v$  if  $x_1 \leq key[v] \leq x_2$ [symmetrically for right traversal] *w*

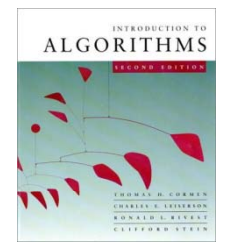

# **Analysis of 1D-RANGE-QUERY**

**Query time:** Answer to range query represented by  $O(log n)$  subtrees found in  $O(log n)$  time. Thus:

- Can test for points in interval in  $O(\log n)$  time.
- Can report all *k* points in interval in  $O(k + log n)$  time.
- Can count points in interval in O(log *<sup>n</sup>*) time

#### **Space:** O(*n*) **Preprocessing time:** O(*<sup>n</sup>* log *<sup>n</sup>*)

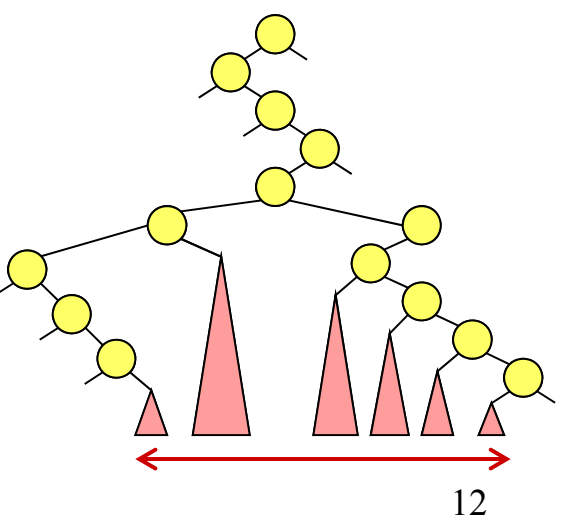

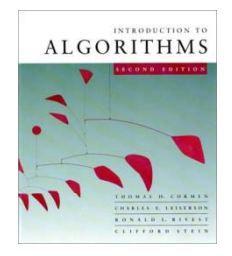

#### **2D range trees**

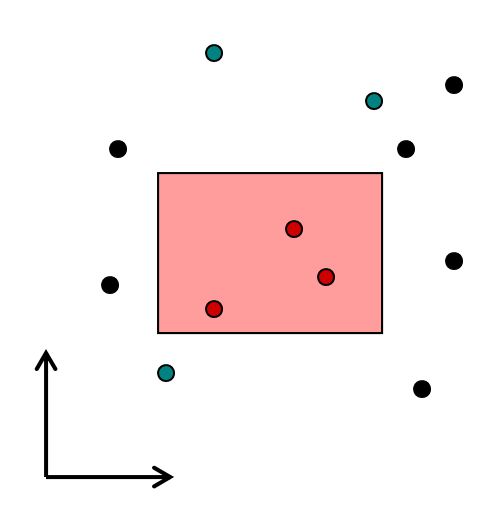

10/20/10

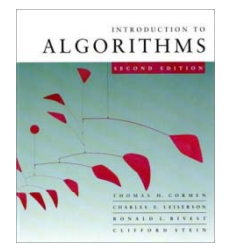

## **2D range trees g**

Store a *primary* 1D range tree for all the points based on *x*-coordinate.

Thus in O(log *n*) time we can find O(log *n*) subtrees representing the points with proper *x*-coordinate. How to restrict to points with proper *y*-coordinate?

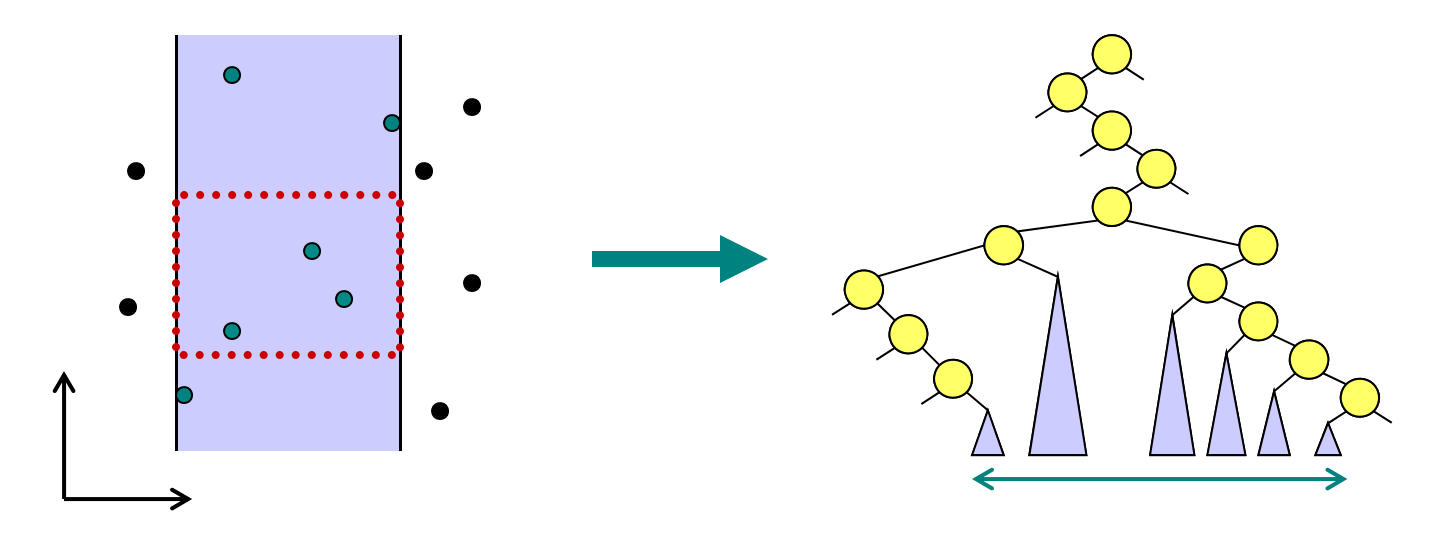

<sup>14</sup> *CS 6463 AT: Computational Geometry*

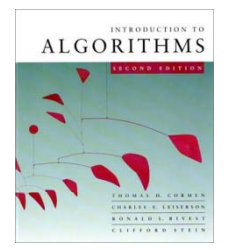

## **2D range trees**

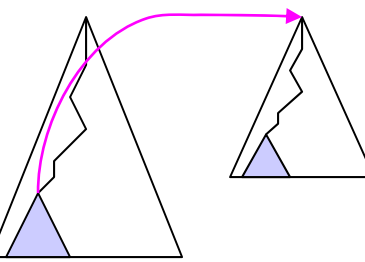

**Idea:** In primary 1D range tree of *x*-coordinate, **e er vy** node stores <sup>a</sup> *secondary* 1D range tree based on *y*-coordinate for all points in the subtree of the node. Recursively search within each.

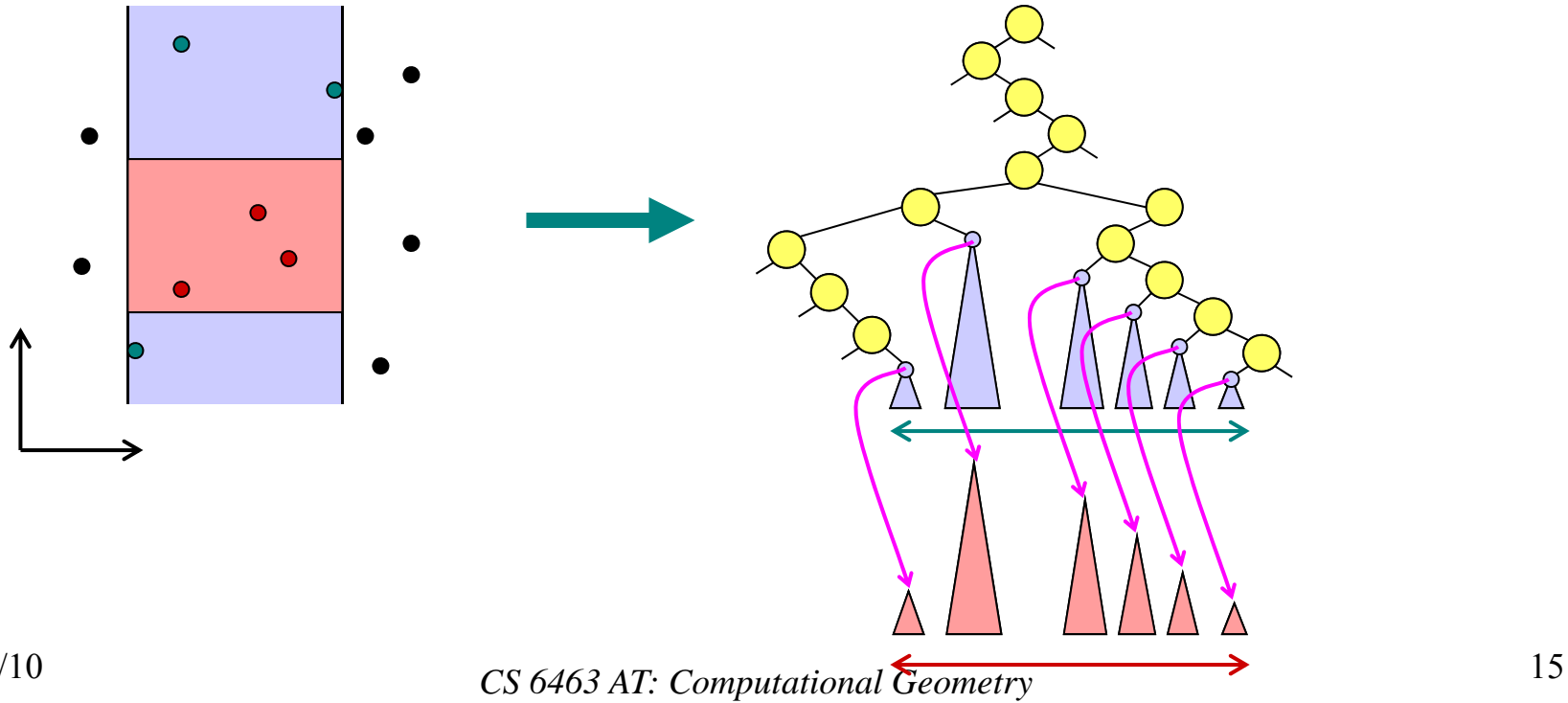

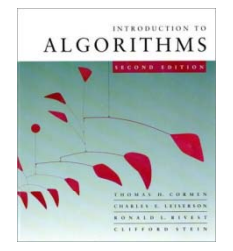

#### **2D rang p e tree example**

#### Secondary trees

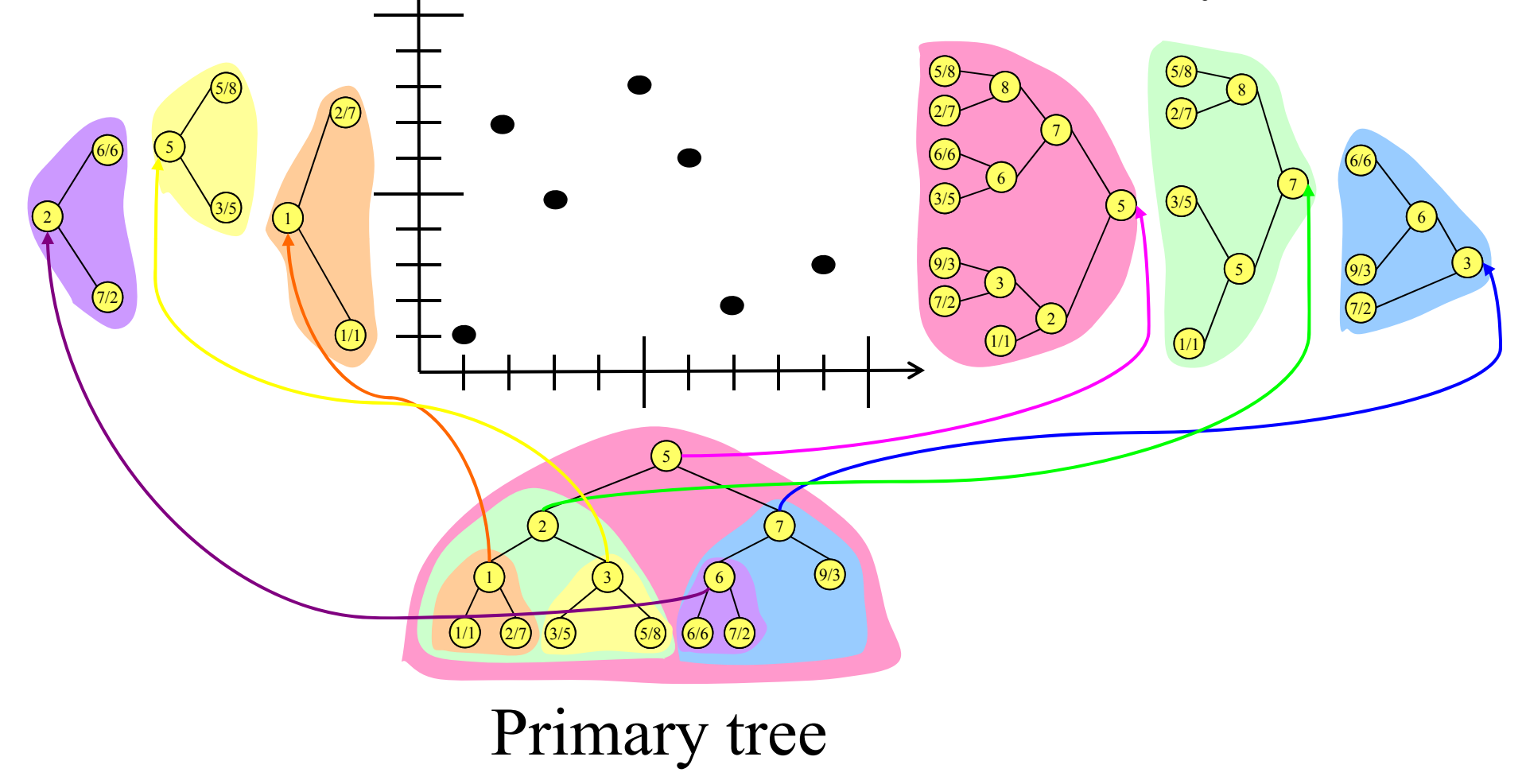

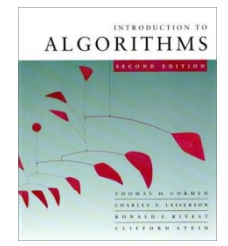

## **Analy g sis of 2D range trees**

**Query time:** In  $O(log^2 n) = O((log n)^2)$  time, we can represent answer to range query by  $O(log^2 n)$  subtrees. Total cost for reporting *k* points:  $O(k + (\log n)^2)$ .

**Space:** The secondary trees at each level of the primary tree together store a copy of the points. Also, each point is present in each secondary tree along the path from the leaf to the root. Either way, we obtain that the space is O(*<sup>n</sup>* log *n*).

#### **Preprocessing time:**  $O(n \log n)$

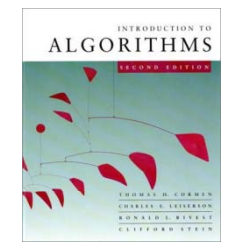

# *d***-dimensional range trees**

Each node of the secondary *y*-structure stores a tertiary *<sup>z</sup>*-structure representing the points in the subtree rooted at the node, etc.  $\sqrt{\frac{S_{\text{ave one log factor using}}}{S_{\text{ave one log factor}}}$ 

fractional cascading

**Query time:**  $O(k + log<sup>d</sup> n)$  to report *k* points. **Space:**  $O(n \log^{d-1} n)$ **Preprocessing time:**  $O(n \log^{d-1} n)$ 

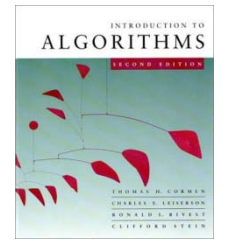

## **Search in Subsets**

- **Given:** Two sorted arrays  $A_1$  and  $A$ , with  $A_1 \subseteq A$ A query interval [*l*,*r*]
- **Task:** Report all elements *e* in  $A_1$  and *A* with  $l \le e \le r$
- **Idea:** Add pointers from *A* to *A* 1:  $\rightarrow$  For each  $a \in A$  add a pointer to the smallest element  $b \in A_1$  with  $b \ge a$

**Query:** Find *l* ∈ *A*, follow pointer to  $A_1$ . Both in A and  $A_1$ sequentially output all elements in [ *l*,*<sup>r</sup>* ].

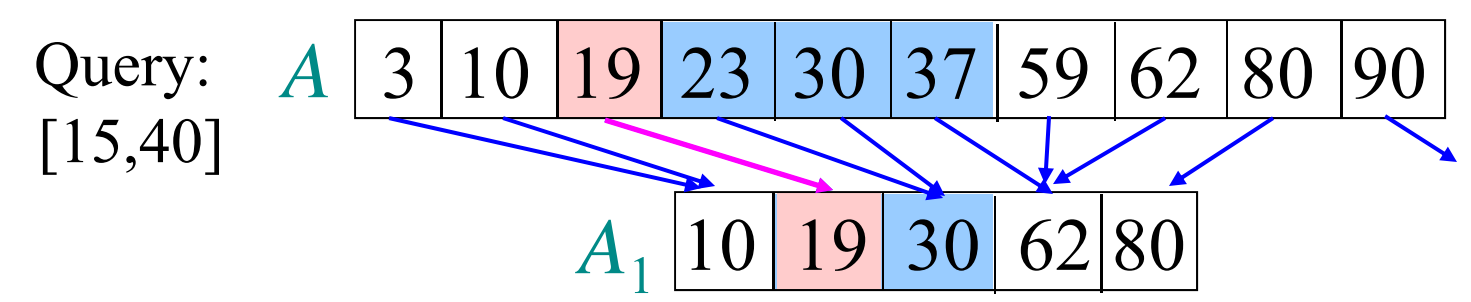

#### **Runtime:**  $O((\log n + k) + (1 + k)) = O(\log n + k)$

10/20/10

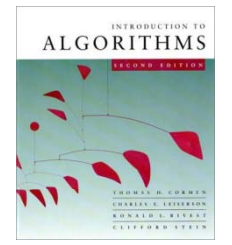

# **Search in Subsets (cont.)**

#### Given: Three sorted arrays  $A_{1,}A_{2}$ , and A, with  $A_1 \subseteq A$  and  $A_2 \subseteq A$

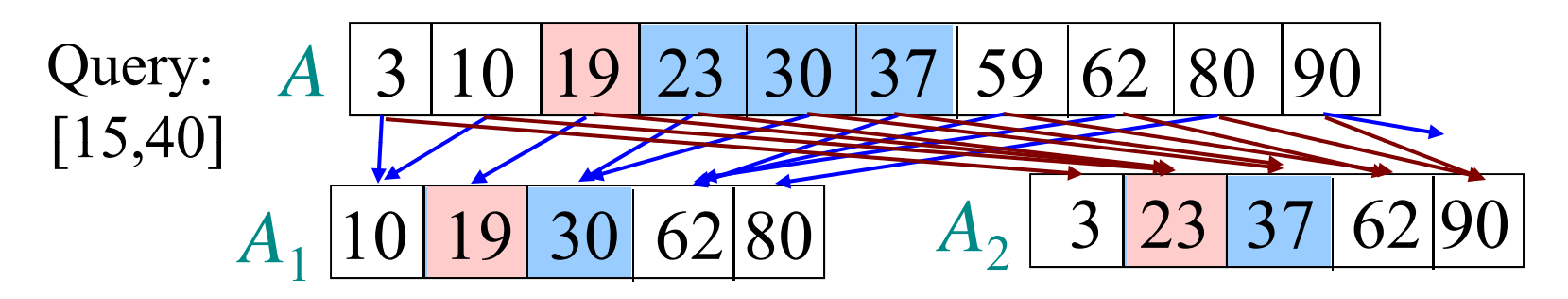

**Runtime:** O((log  $n + k$ ) + (1+k) + (1+k)) = O(log  $n + k$ ))

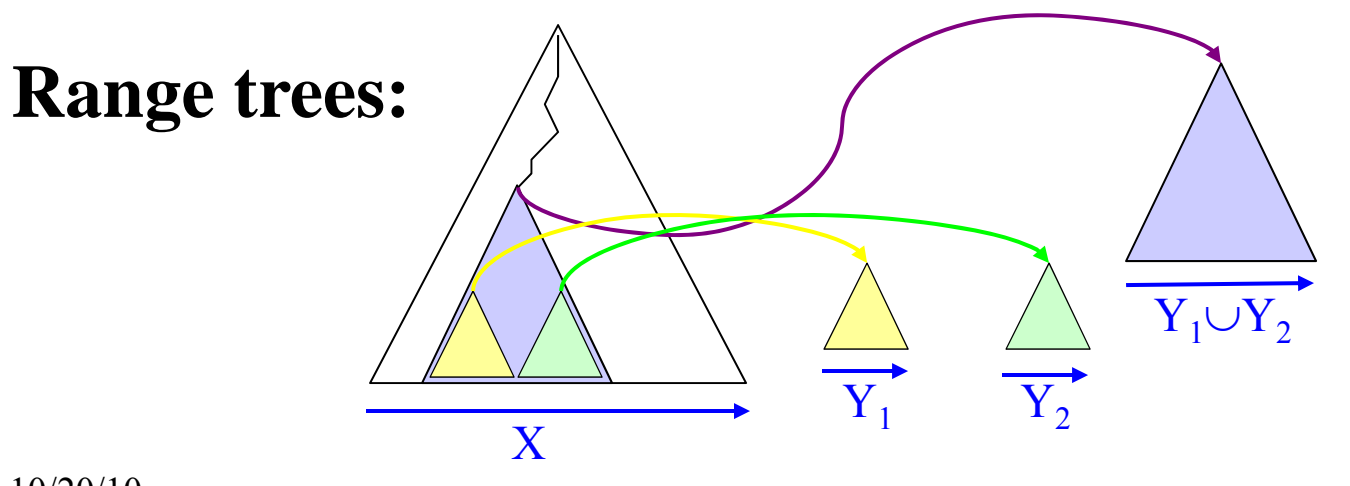

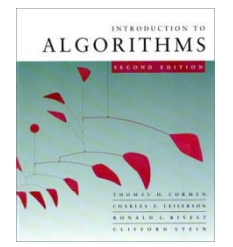

#### **Fractional Cascading: Layered Range** Tree

Replace 2D range tree with a layered range tree, using sorted arrays and pointers instead of the secondary range trees.

Preprocessing: O( *n* log *n* ) Query:  $O(\log n + k)$ 

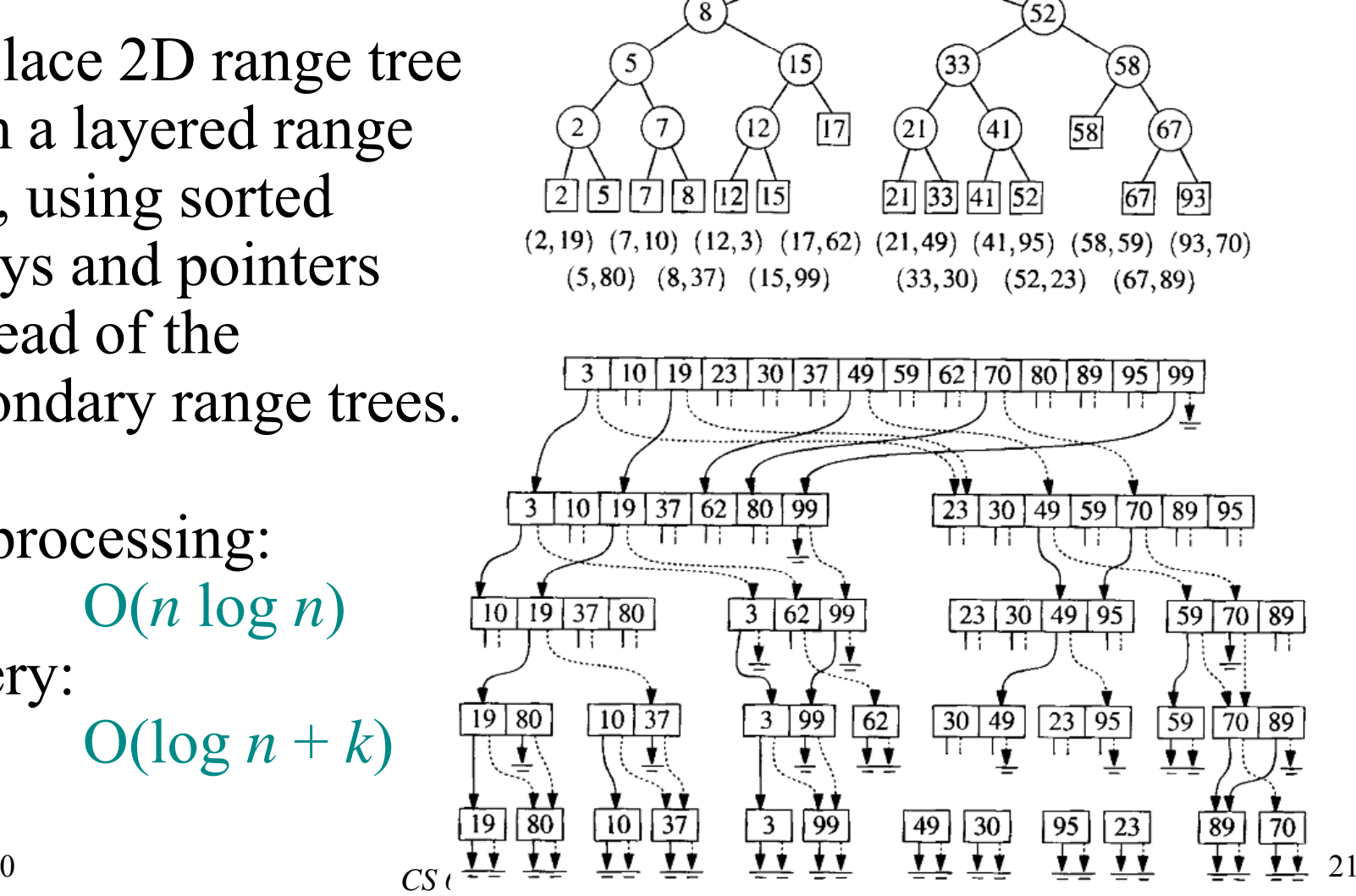

 $17$ 

10/20/10

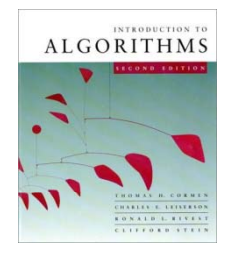

### *d***-dimensional range trees**

**Query time:**  $O(k + log^{d-1} n)$  to report *k* points, uses fractional cascading in the last dimension**Space:**  $O(n \log^{d-1} n)$ **Preprocessing time:**  $O(n \log^{d-1} n)$ 

**Best data structure to date: Query time:**  $O(k + log<sup>d-1</sup> n)$  to report *k* points. **Space:**  $O(n (\log n / \log \log n)^{d-1})$ **Preprocessing time:**  $O(n \log^{d-1} n)$ 

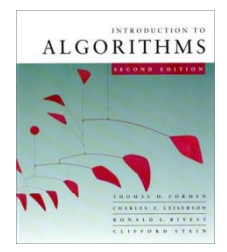

# **Windowing**

#### **Input:** A set  $S$  of  $n$  line segments in the plane

**Query:** Report all segments in *S* that intersect <sup>a</sup> given query window

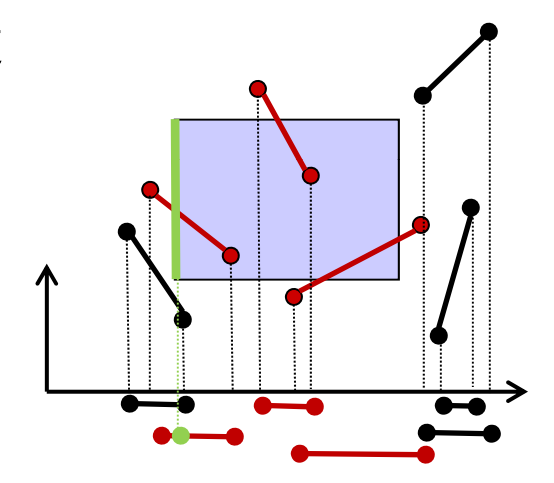

**Subproblem:** Process a set of intervals on the line into a data structure which supports queries of the type: Report all intervals that contain a query point.

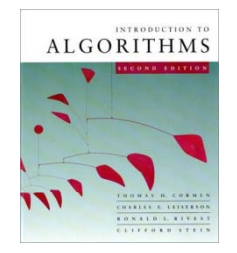

#### **Interval trees**

#### **Goal:** To maintain a dynamic set of intervals, such as time intervals.

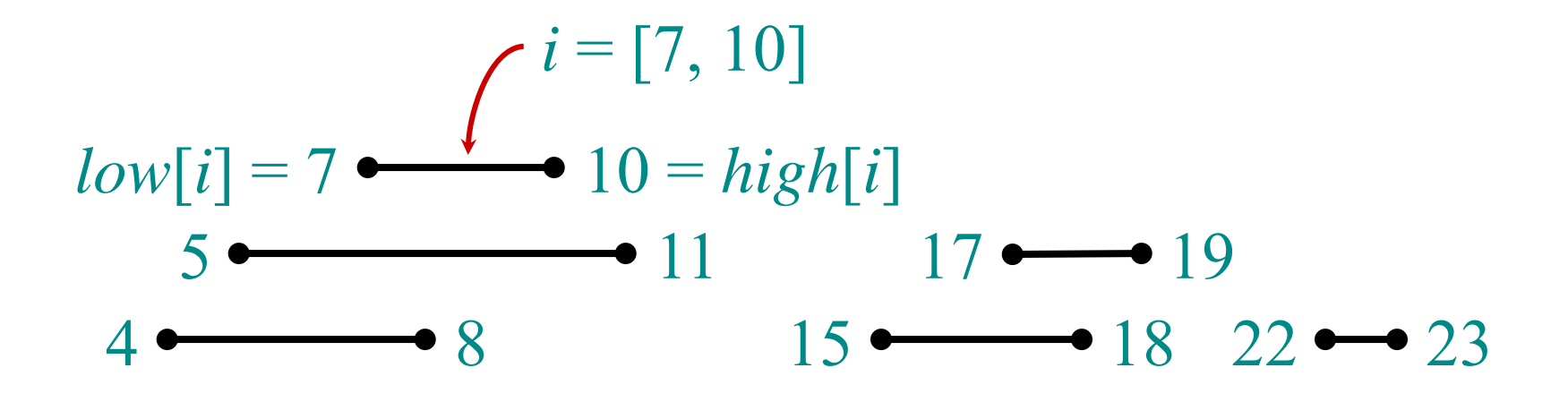

**Query:** For a given query interval *i*, find an interval in the set that overlaps *i*.

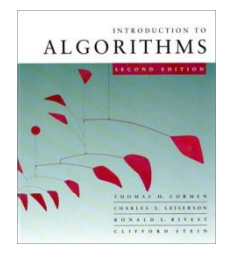

# **Following gy the methodology**

- *1. Choose an underlying data structure.* • Red-black tree keyed on low (left) endpoint.
- *2. Determine additional information to be stored in the data structure.*
	- Store in each node *<sup>x</sup>* the interval *int*[*x*] corresponding to the key, as well as the largest value *m*[*x*] of all right interval endpoints stored in the subtree rooted at  $x$ .

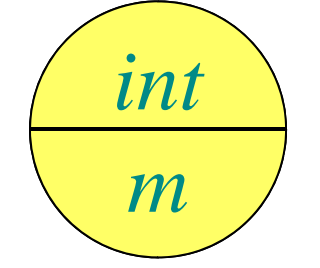

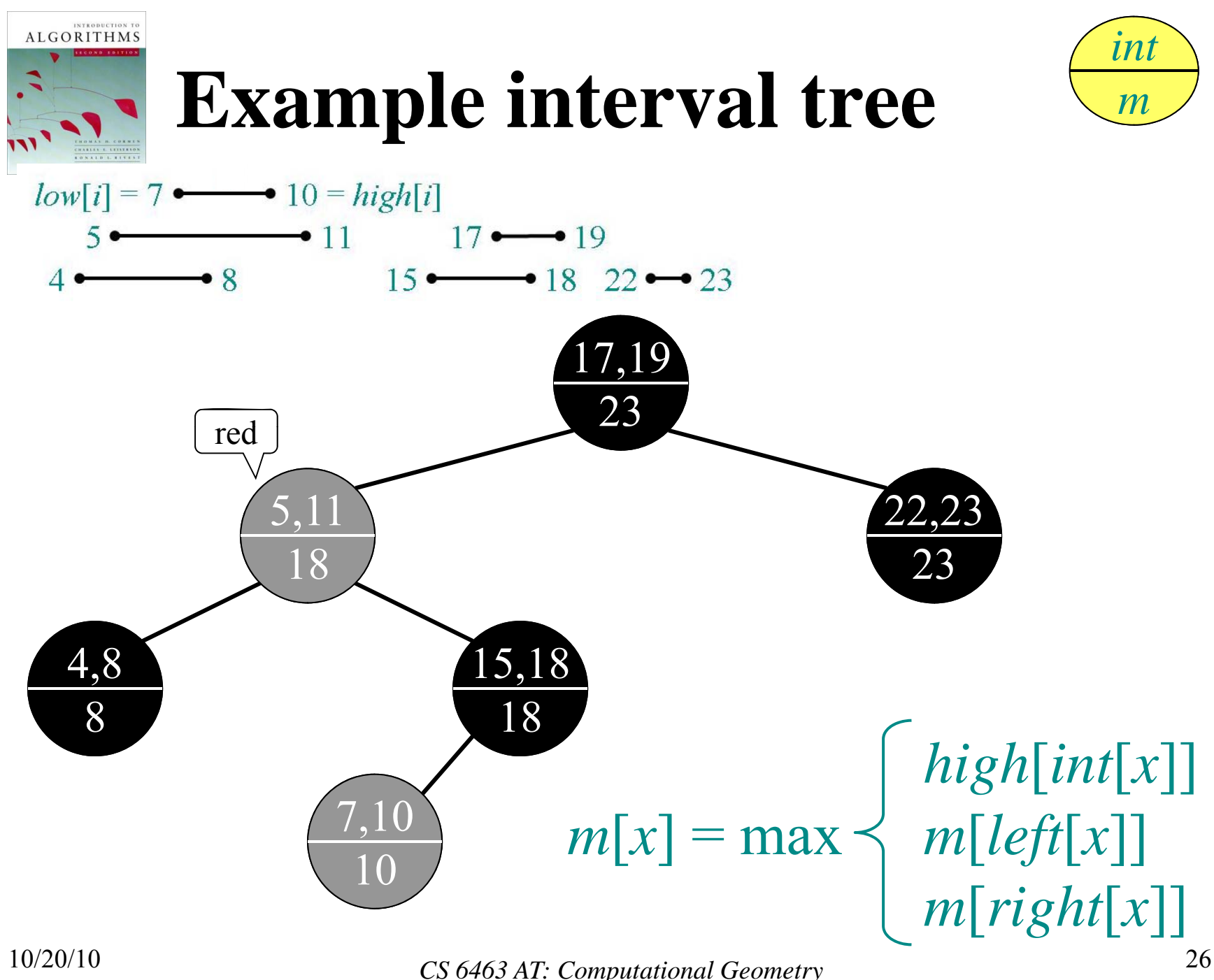

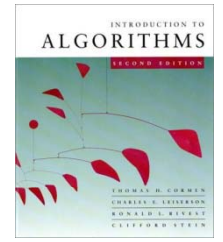

# **Modifying operations**

#### *3. Verify that this information can be maintained for modifying operations operations.*

- INSERT: Fix *m*'s on the way down.
- Rotations Fixup  $= O(1)$  time per rotation:

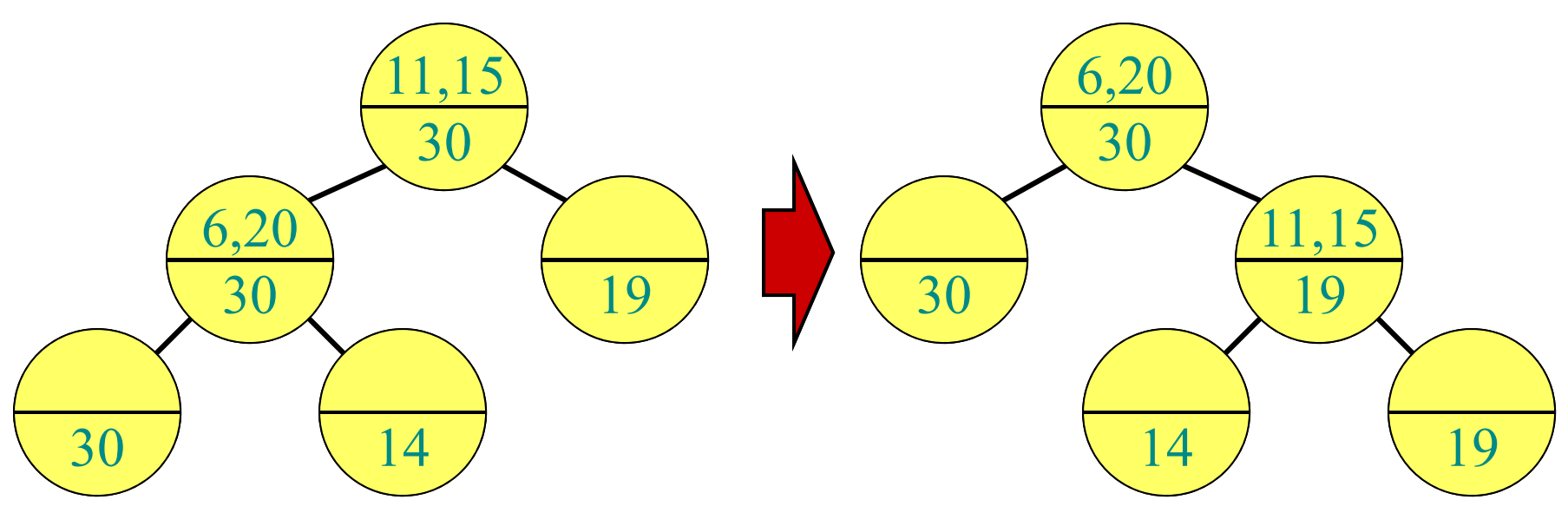

#### Total INSERT time = *O*(log *n*); DELETE similar.

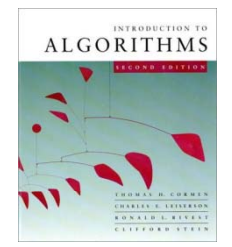

# **New operations**

4. Develop new dynamic-set operations that use the information.

INTERVAL-SEARCH(*i*) *x* ← *root* **while**  $x \neq \text{NIL}$  and  $\left(\text{low}[i] > \text{high}[\text{int}[x]]\right)$ or  $low(int[x]] > high[i]$  $\mathbf{do} \geq i$  and  $\mathit{int}[x]$  don't overlap **if**  $left[x] \neq \text{NIL}$  and  $low[i] \leq m[left[x]$  $\mathbf{then}\ x \leftarrow \mathit{left}[x]$ **else**  $x \leftarrow right[x]$ 

#### **tre urn** *x*

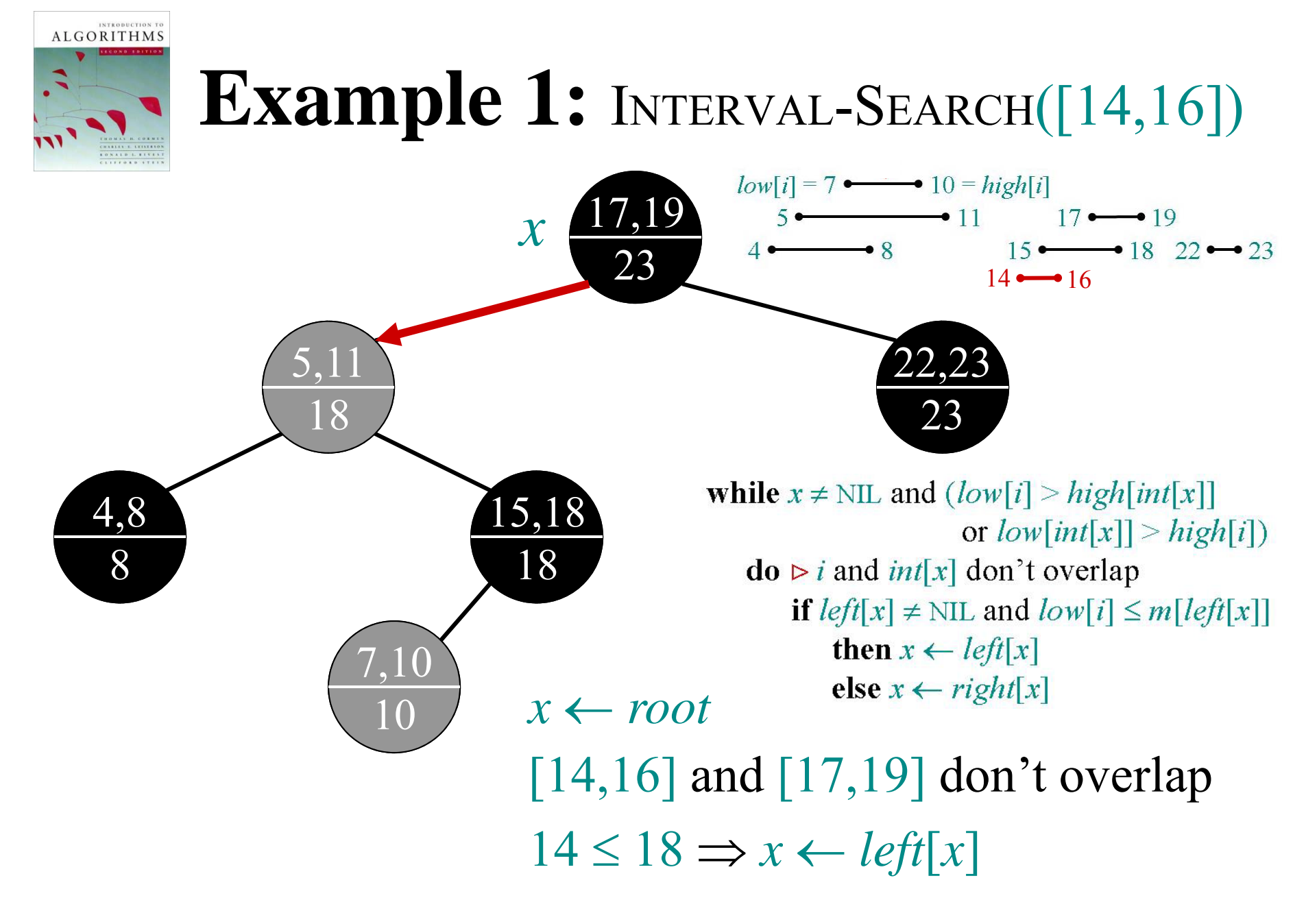

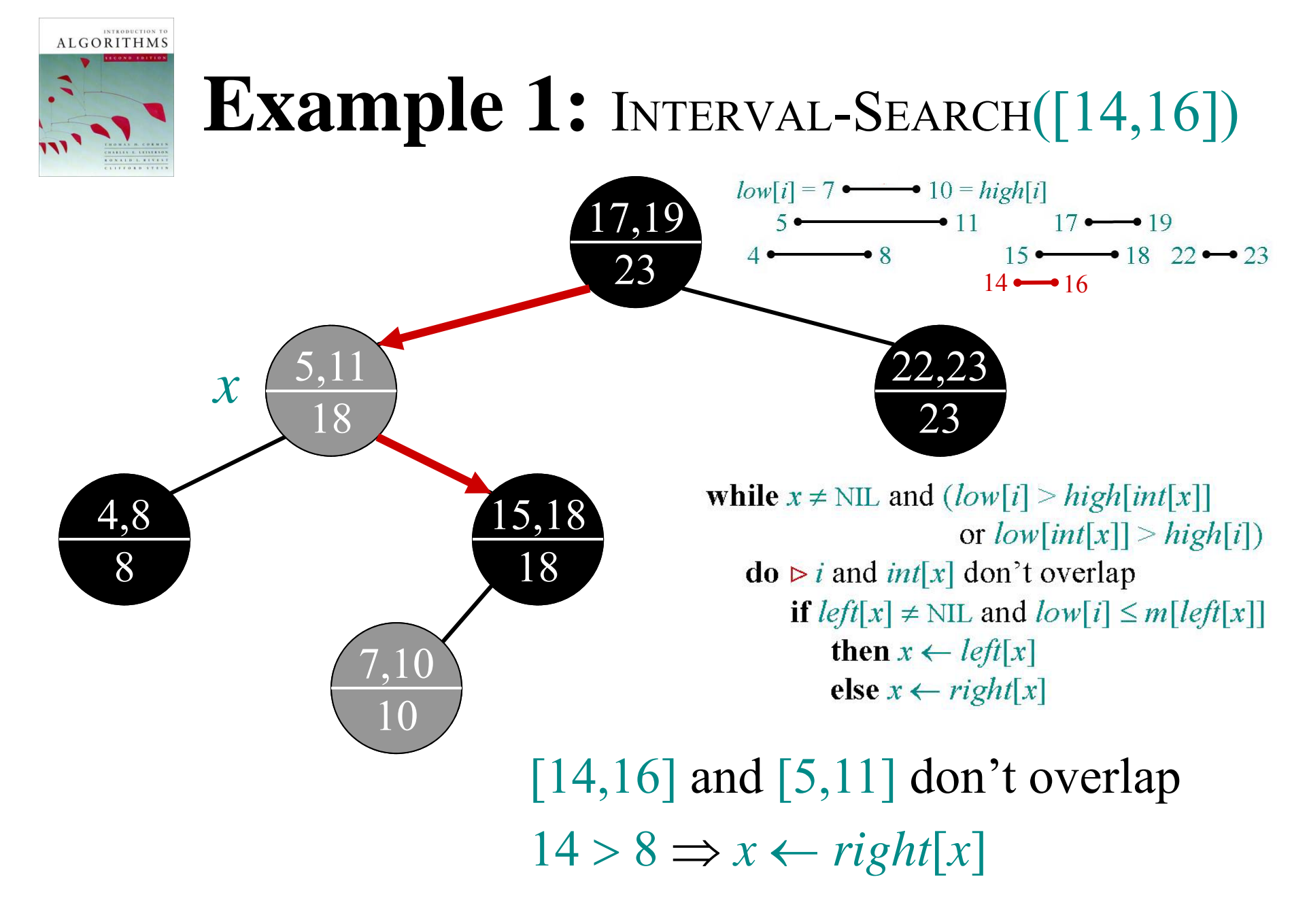

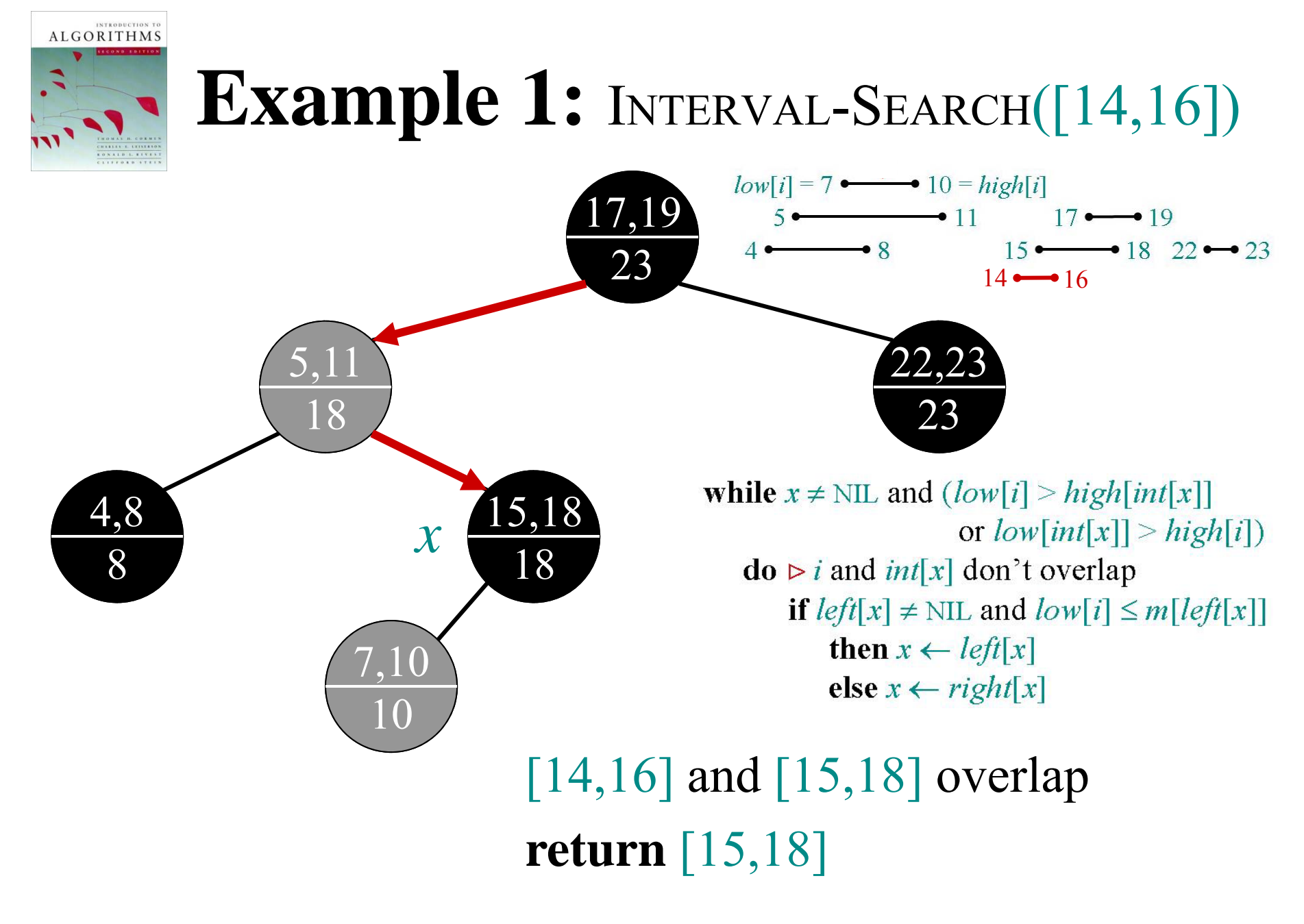

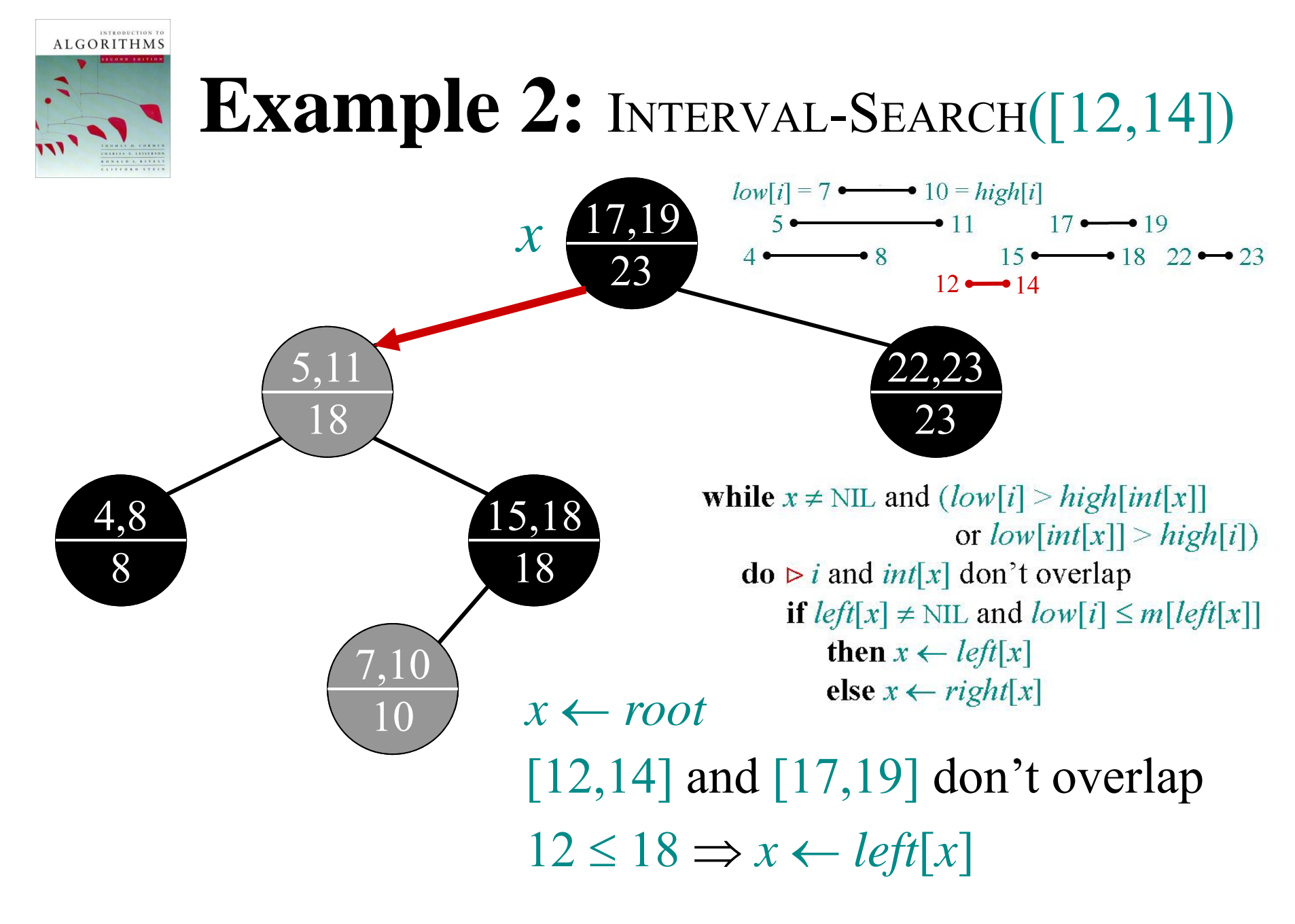

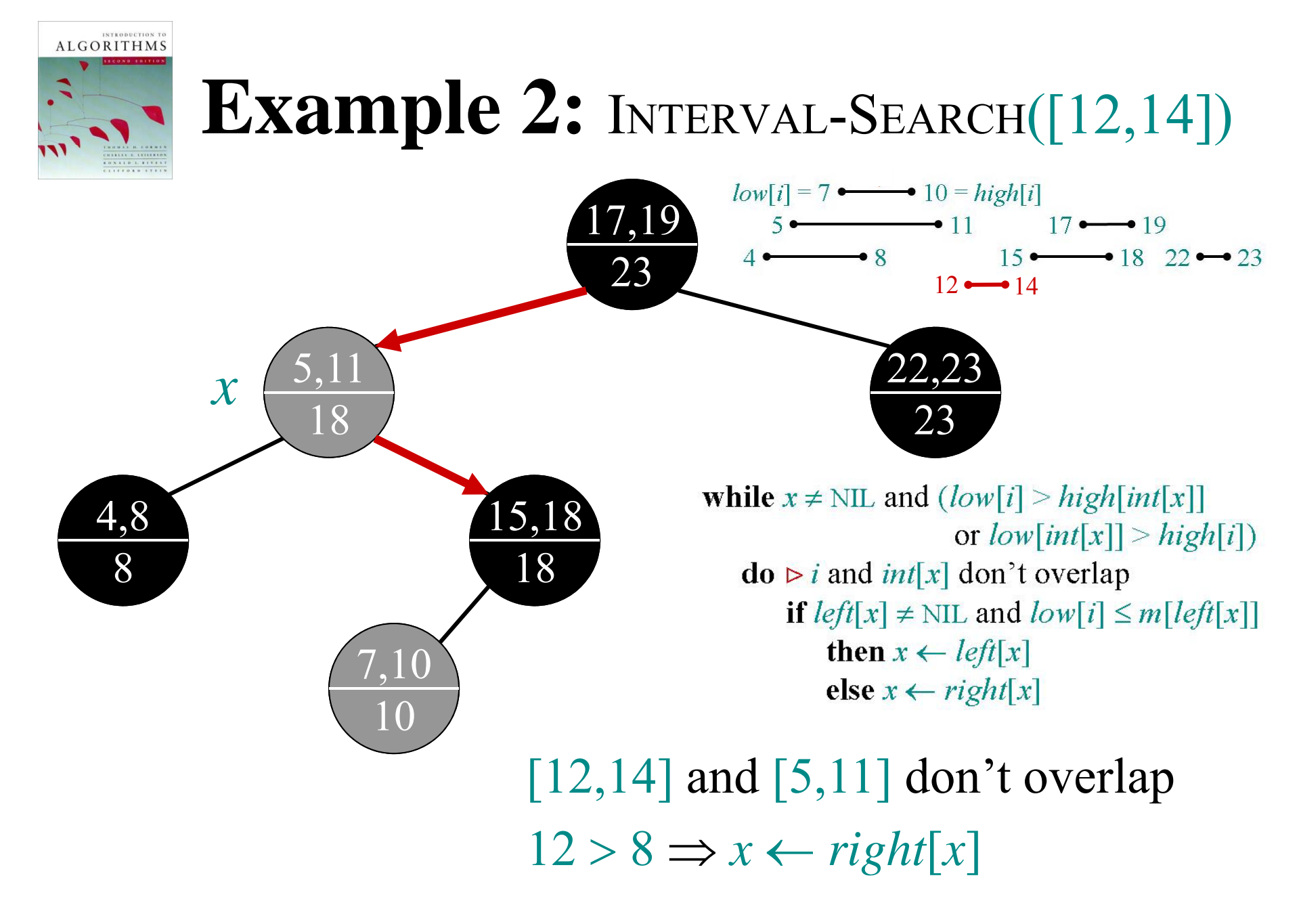

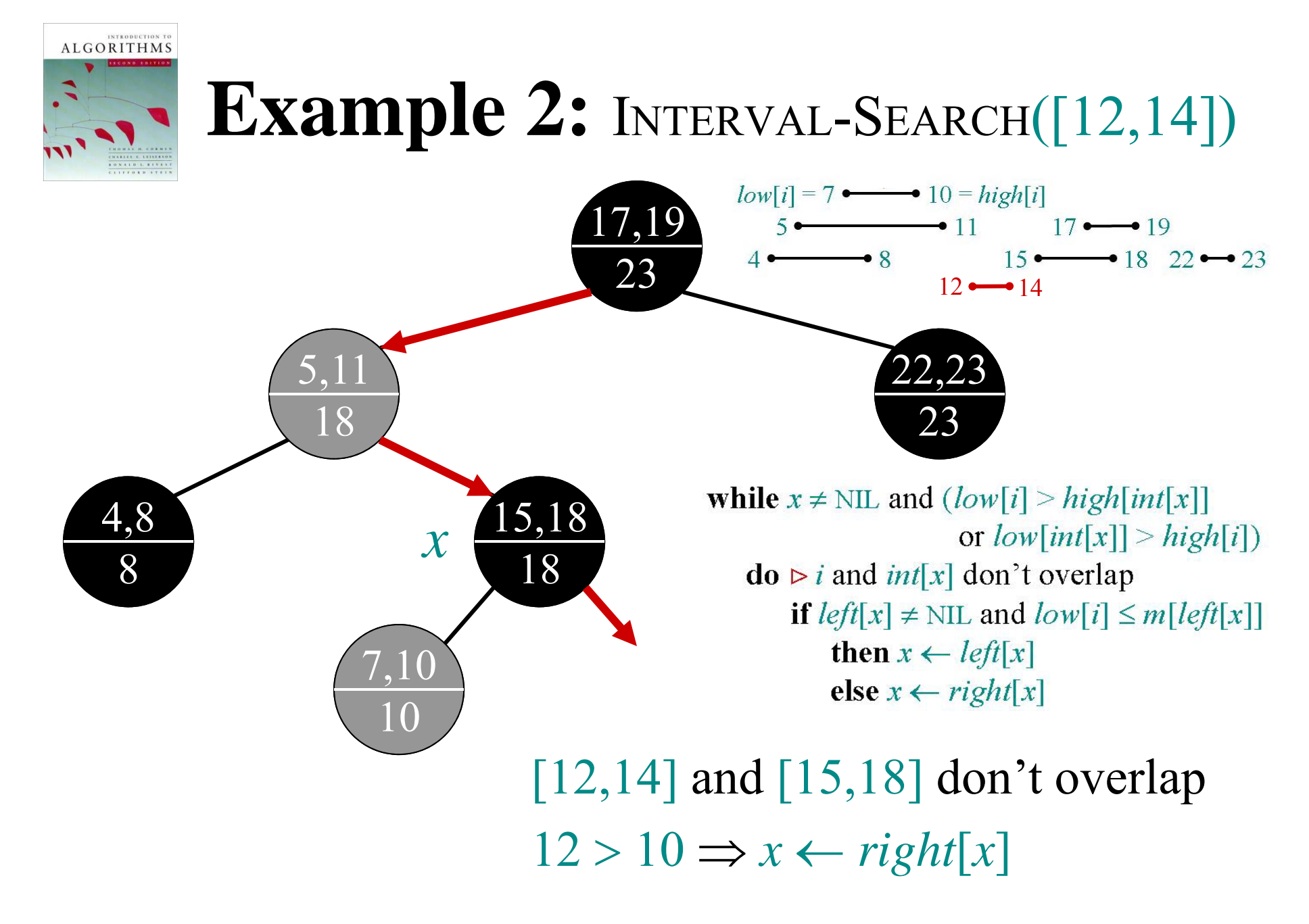

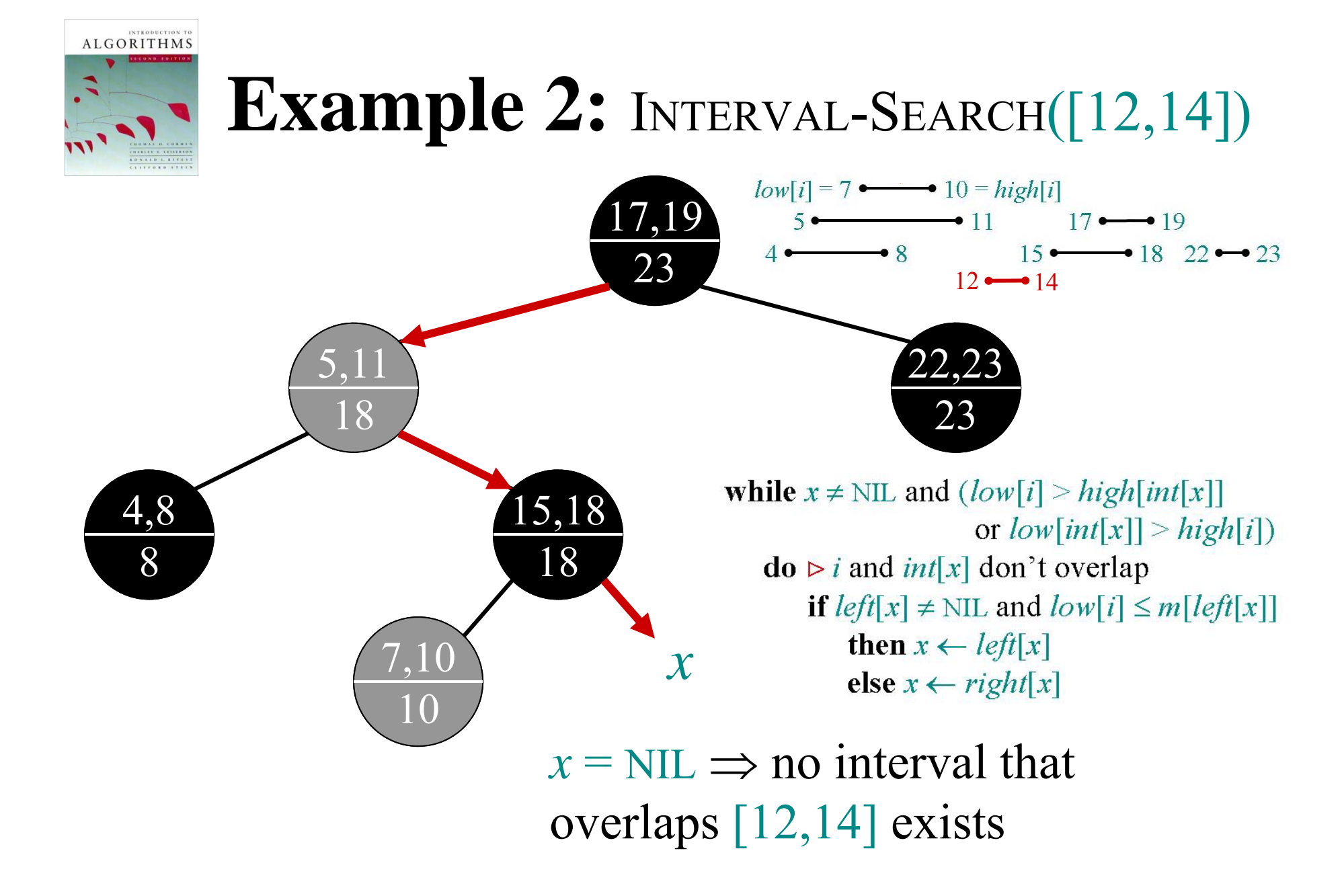

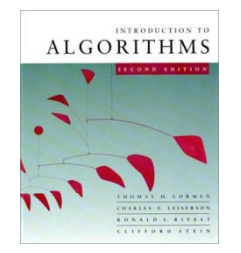

#### **Analysis**

Time =  $O(h) = O(\log n)$ , since INTERVAL-SEARCH does constant work at each level as it follows a simple path down the tree.

#### List *all* overlapping intervals:

- Search, list, delete, repeat.
- Insert them all again at the end. Time = *O*(*k* log *n*), where *k* is the total number of overlapping intervals.
- This is an *output-sensitive* bound.

Best algorithm to date:  $O(k + \log n)$ .

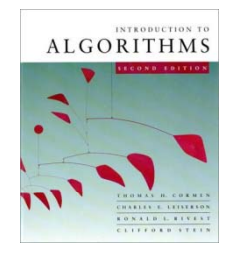

#### **Correctness**

**Theorem.** Let *L* be the set of intervals in the left subtree of node x, and let R be the set of intervals in *x*'s right subtree.

• If the search goes right, then

 $\{ i' \in L : i' \text{ overlaps } i \} = \emptyset.$ 

• If the search goes left, then

 $\{i' \in L : i'$  overlaps  $i \} = \emptyset$ 

 $\Rightarrow$  {*i*'  $\in$  *R* : *i*' overlaps *i* } =  $\emptyset$ .

*In other words, it's always safe to take only 1 of the 2 children: we'll either find something, or nothing was to be found.*

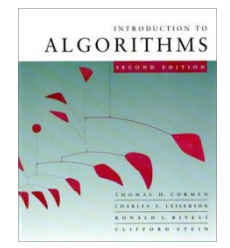

# **Correctness proof**

*Proof.* Suppose first that the search goes right.

- • $I$  **If** *left*[*x*] = NIL, then we're done, since  $L = \emptyset$ .
- Otherwise, the code dictates that we must have  $low[i] > m[left[x]$ . The value  $m[left[x]$ corresponds to the right endpoint of some interval  $j \in L$ , and no other interval in L can have a larger right endpoint than *high*( *j*).

$$
high(j) = m[\mathit{left}[x]] \qquad \qquad \qquad \frac{i}{low(i)}
$$

•• Therefore,  $\{i' \in L : i'$  overlaps  $i \} = \emptyset$ .

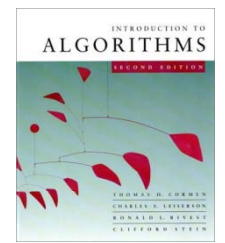

# **Proof ( ) continued)**

Suppose that the search goes left, and assume that  $\{i' \in L : i'$  overlaps  $i \} = \emptyset$ .

- Then, the code dictates that  $low[i] \leq m[left[x]]=$ *high*[ *j*] for some  $j \in L$ .
- Since  $j \in L$ , it does not overlap *i*, and hence  $high[i] < low[i]$ .
- But, the binary-search-tree property implies that for all  $i' \in R$ , we have *low*[ $i$ ]  $\leq$  *low*[ $i'$ ].
- • $\bullet$  But then  $\{i' \in R : i'$  overlaps  $i \} = \emptyset$ .

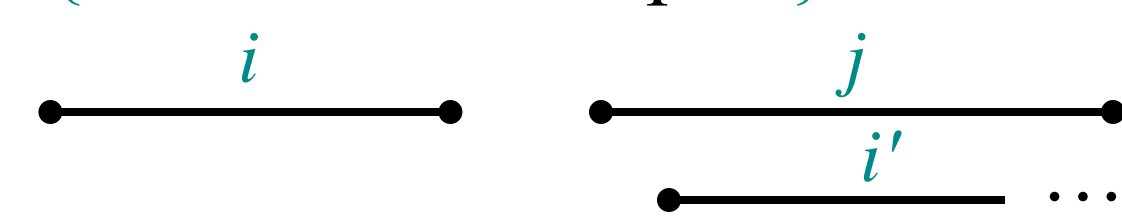